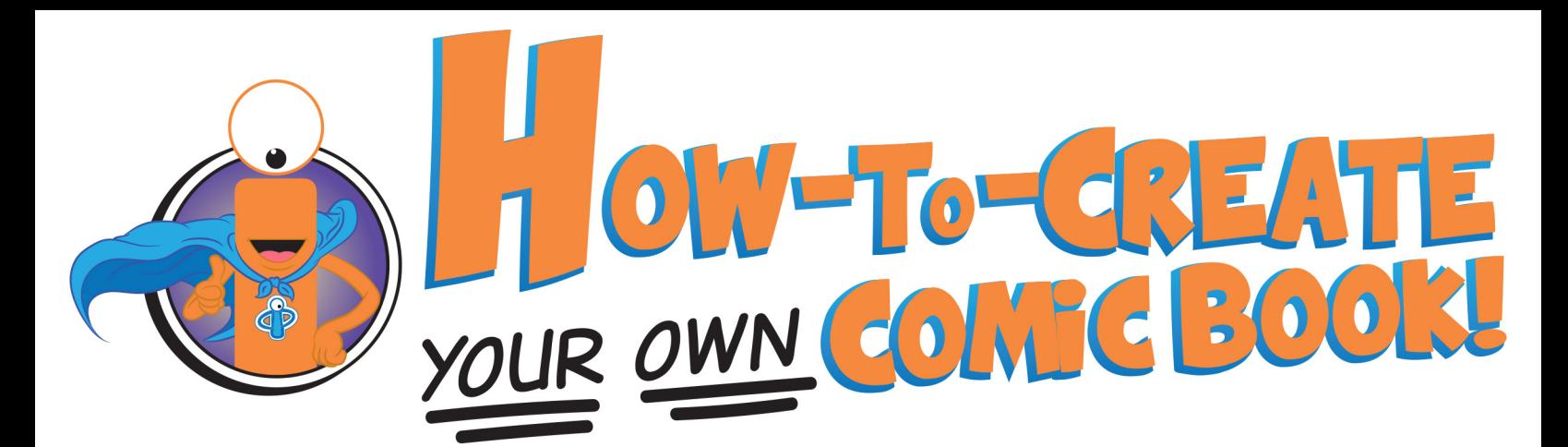

COMIC BOOKS ARE USUALLY 22 PAGES LONG. HOWEVER, SOME COMIC BOOKS ARE MORE THAN 22 PAGES LONG. THESE ARE KNOWN AS GRAPHIC NOVELS AND/OR ANNUALS. WHEN WRITING YOUR STORY, PLAN ON HOW MANY PAGES YOU WANT TO MAKE YOUR COMIC BOOK, AND WHAT TYPE OF BOOK YOU ARE CREATING.

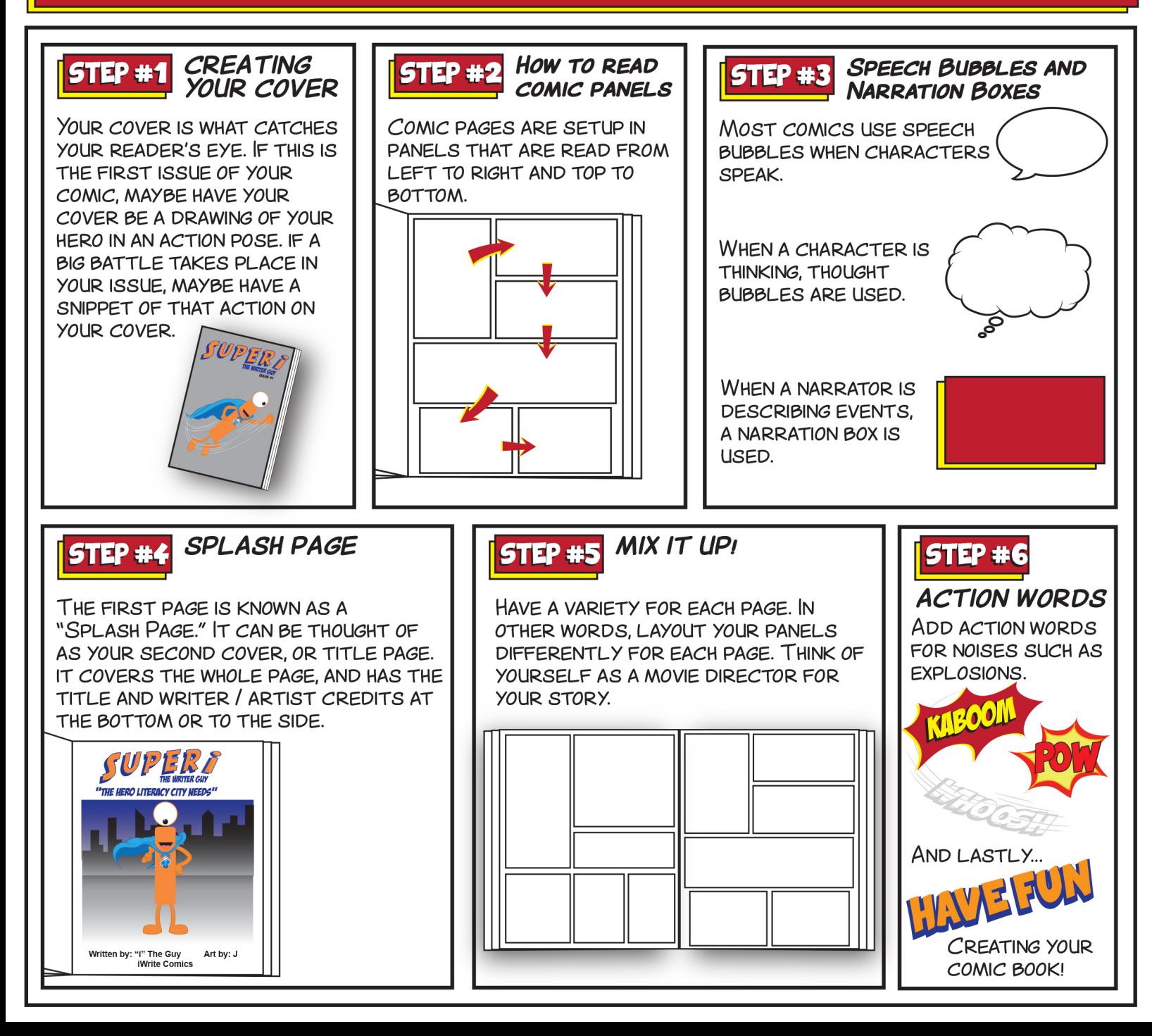

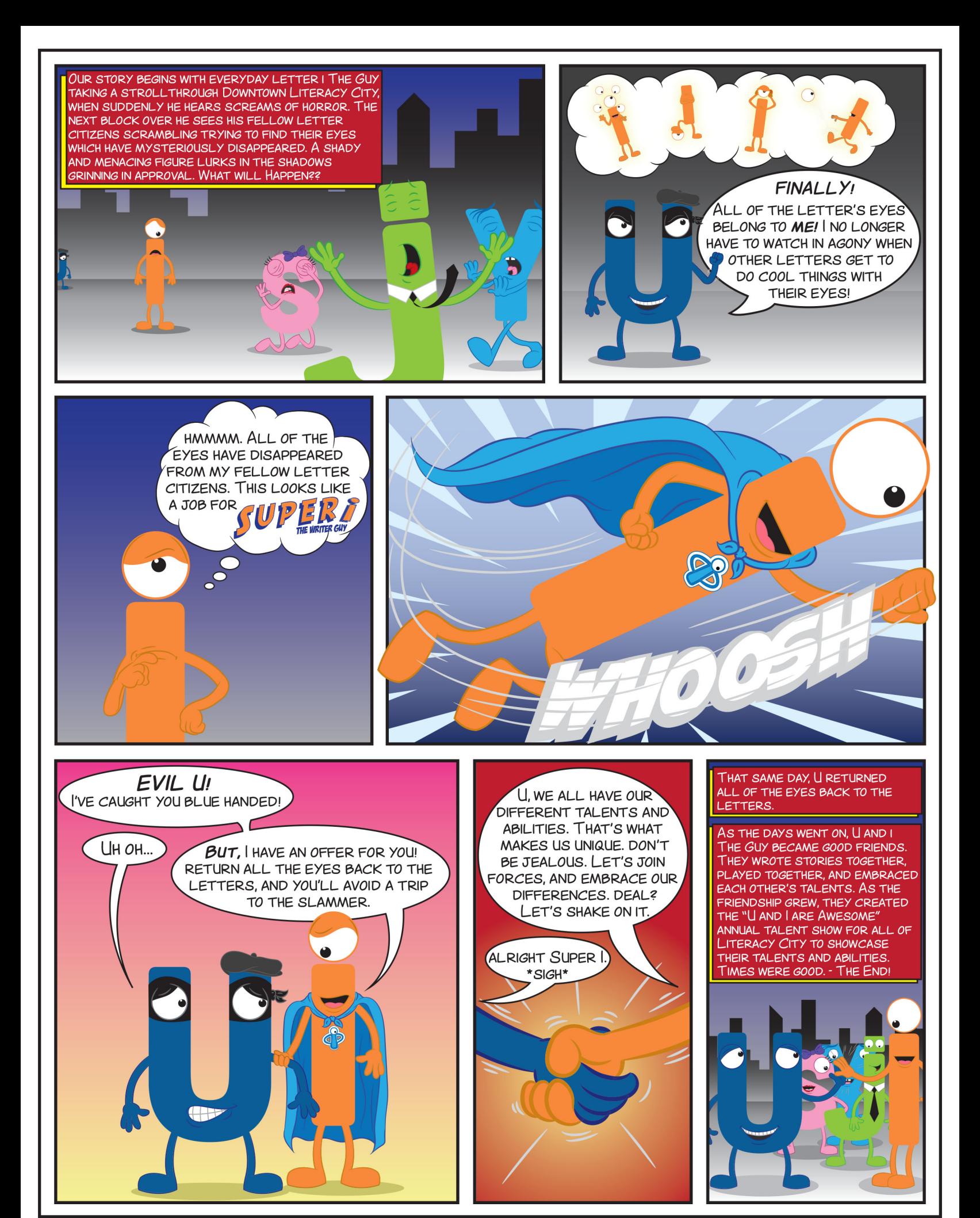

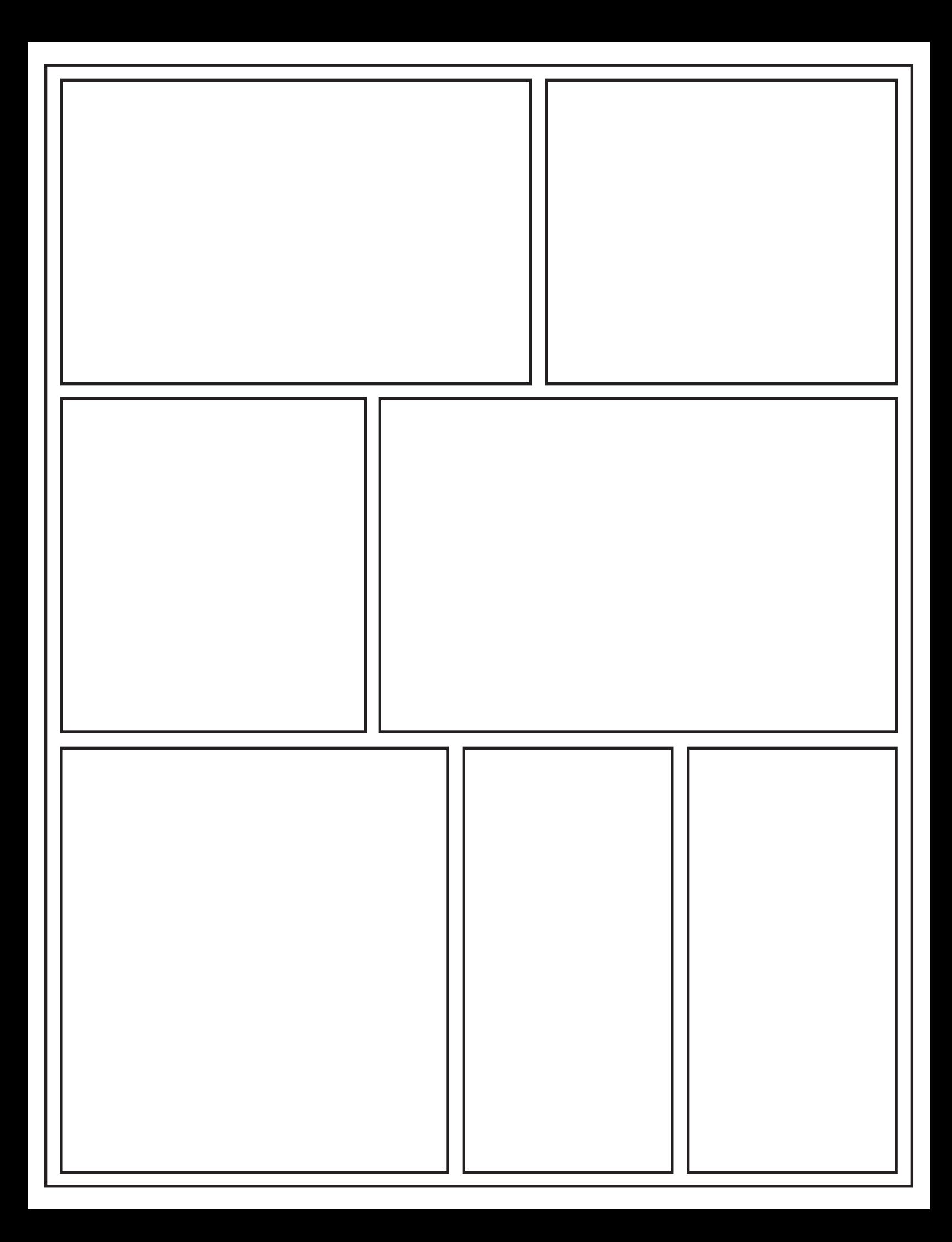